Voximal documentation - https://wiki.voximal.com/

# **< foreach >**

## **Description**

Iterates through an ECMAScript array of items. New in VoiceXML 2.1.

### **Syntax**

```
<foreach
array = "ECMAScript_Expression"
item = "variable"
/>
```
## **Attributes**

array An ECMAScript expression that evaluates to an array. Required. item The variable that stores each array item upon each iteration of the loop. Required.

## **Parents**

```
<block>, <catch>, <error>, <filled>, <foreach>, <help>, <if>, <noinput>,
<nomatch>, <prompt>
```
## **Children**

<assign>, <audio>, <break>, <clear>, <data>, <disconnect>, <enumerate>, <exit>, <foreach>, <goto>, <if>, <log>, <prompt>, <reprompt>, <return>, <script>, <submit>, <throw>, <value>, <var>

#### **Extensions**

None.

#### **Limitations/Restrictions**

None.

Last<br>update: update:<br>2017/07/28 legacy:vxi\_developer\_guide:voicexml\_references:elements:foreach https://wiki.voximal.com/doku.php?id=legacy:vxi\_developer\_guide:voicexml\_references:elements:foreach 23:53

#### **Example Code**

```
<?xml version="1.0"?>
<vxml version="2.1"
 xmlns="http://www.w3.org/2001/vxml">
    <form id="play_fruit">
       <block>
          <!-- create an array of fruit names -->
          <var name="aFruit" expr="new Array('apples', 'oranges', 'pears',
'bananas')"/>
          Here's a list of fruit we have available today
          <!-- iterate throught through each item in the array -->
          <foreach item="fruit" array="aFruit">
             <value expr="fruit"/>
          </foreach>
       </block>
    </form>
</vxml>
```
From: <https://wiki.voximal.com/>- **Voximal documentation**

Permanent link: **[https://wiki.voximal.com/doku.php?id=legacy:vxi\\_developer\\_guide:voicexml\\_references:elements:foreach](https://wiki.voximal.com/doku.php?id=legacy:vxi_developer_guide:voicexml_references:elements:foreach)**

Last update: **2017/07/28 23:53**

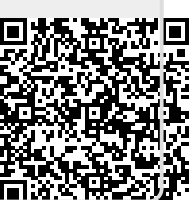